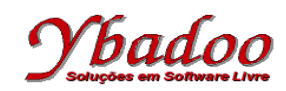

**39.** Desenvolver um programa em Prolog que apresente o produto dos termos da série de Fibonacci. A série de Fibonacci é formada pela sequência 1, 1, 2, 3, 5, 8, 13, 21, 34, …. A série de Fibonacci é de grande importância matemática, e a lei básica é que a partir do terceiro termo, todos os termos são a soma dos dois últimos. O número de termos será fornecido pelo usuário, devendo ser um valor inteiro e positivo. Por exemplo, caso o número de termos fornecido pelo usuário seja 7, o programa deverá apresentar como resposta o valor 3120, ou seja,  $1 * 1 * 2 * 3 * 5 * 8 * 13$ , como no exemplo a seguir.

```
?- producto(7, X), write(X), nl.3120
Yes.
fib(1, 1) :-!.
fib(2, 1) :-!.
fib(N, R) :- N1 is N - 1, N2 is N - 2, fib(N1, R1), fib(N2, R2), R is R1 + R2.
```

```
produto(1, 1) :-!.
produto(2, 1) :-!.
produto(N, R) :- N1 is N - 1, produto(N1, R2), fib(N, R1), R is R1 * R2.
```